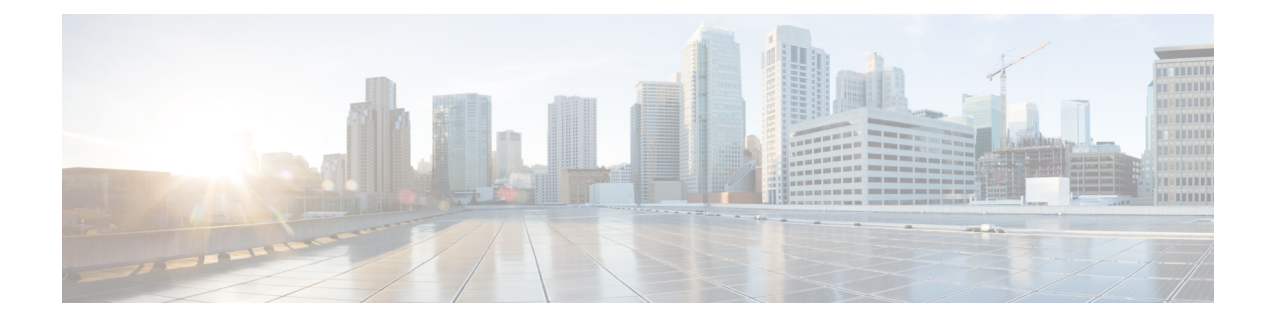

## **Server Management Overview**

- Server [Management](#page-0-0) Overview, on page 1
- Cisco UCS Manager User CLI [Documentation,](#page-1-0) on page 2
- Cisco UCS Manager User [Documentation,](#page-2-0) on page 3

## <span id="page-0-0"></span>**Server Management Overview**

Cisco UCS Manager enables you to manage general and complex server deployments. For example, you can manage a general deployment with a pair of Fabric Interconnects (FIs), which is the redundant server access layer that you get with the first chassis that can scale up to 20 chassis' and up to 160 physical servers. This can be a combination of blades and rack mount servers to support the workload in your environment. As you add more servers, you can continue to perform server provisioning, device discovery, inventory, configuration, diagnostics, monitoring, fault detection, and auditing.

Beginning with release 4.2(3b), Cisco UCS Manager introduces support for the following Cisco UCS hardware:

- Cisco UCS VIC 15411 (mLOM) (Non-Secure Boot)
- Cisco UCS VIC 15238 (mLOM) (Non-Secure Boot)
- Cisco UCS 6536 Fabric Interconnect

Beginning with release 4.2(2a), Cisco UCS Manager introduces support for the following Cisco UCS hardware:

• Cisco UCS VIC 15428 (mLOM) (Non-Secure Boot)

Beginning with release 4.2(1), Cisco UCS Manager introduces support for the following Cisco UCS hardware:

- Cisco UCS C220 M6 Server
- Cisco UCS C240 M6 Server
- Cisco UCS C225 M6 Server
- Cisco UCS C245 M6 Server
- Cisco UCS B200 M6 Server
- Cisco UCS VIC 1467 (mLOM)
- Cisco UCS VIC 1477 (mLOM)

The Cisco UCS 6536 Fabric Interconnect, Cisco UCS 6400 Series Fabric Interconnect, Cisco UCS 6332 Fabric Interconnects, Cisco UCS Mini 6324 Fabric Interconnects, and Cisco UCS 6200 Series Fabric Interconnects include centralized management. You can manage the UCS Blade Servers and Rack-Mount Servers that are in the same domain from one console. You can also manage the UCS Mini from the Cisco UCS Manager.

To ensure the optimum server performance, you can configure the amount of power that you allocate to servers. You can also set the server boot policy, the location from which the server boots, and the order in which the boot devices are invoked. You can create service profiles and assign the service profiles to servers. In service profile, you can configure vNICs and vHBAs, enables BIOS settings, apply firmware policy, and other settings. When the service profile is associated to a server, the configured configurations, policies, and settings are pushed to the server.

## <span id="page-1-0"></span>**Cisco UCS Manager User CLI Documentation**

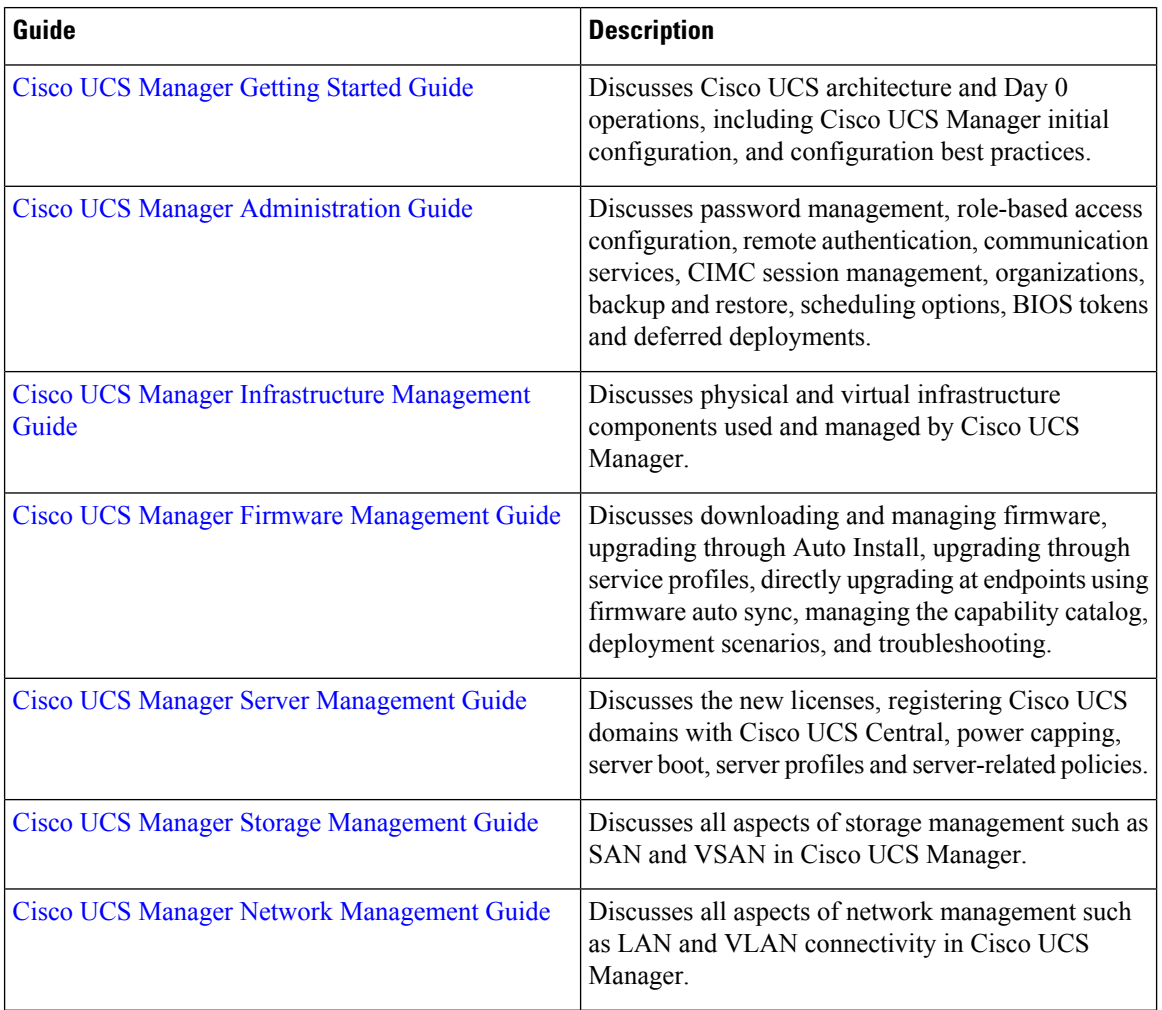

Cisco UCS Manager offers you a set of smaller, use-case based documentation described in the following table:

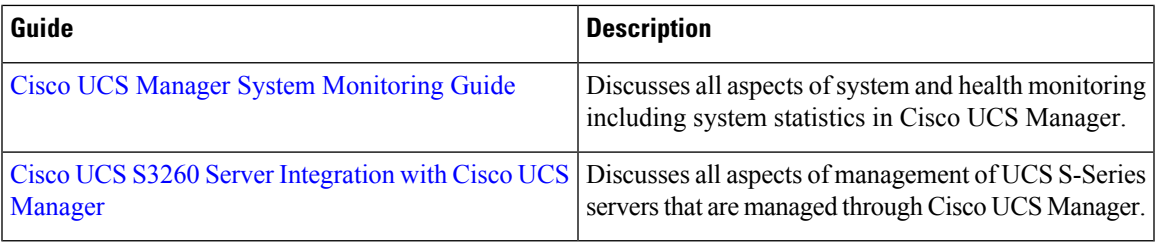

## <span id="page-2-0"></span>**Cisco UCS Manager User Documentation**

Cisco UCS Manager offers you a new set of smaller, use-case based documentation described in the following table:

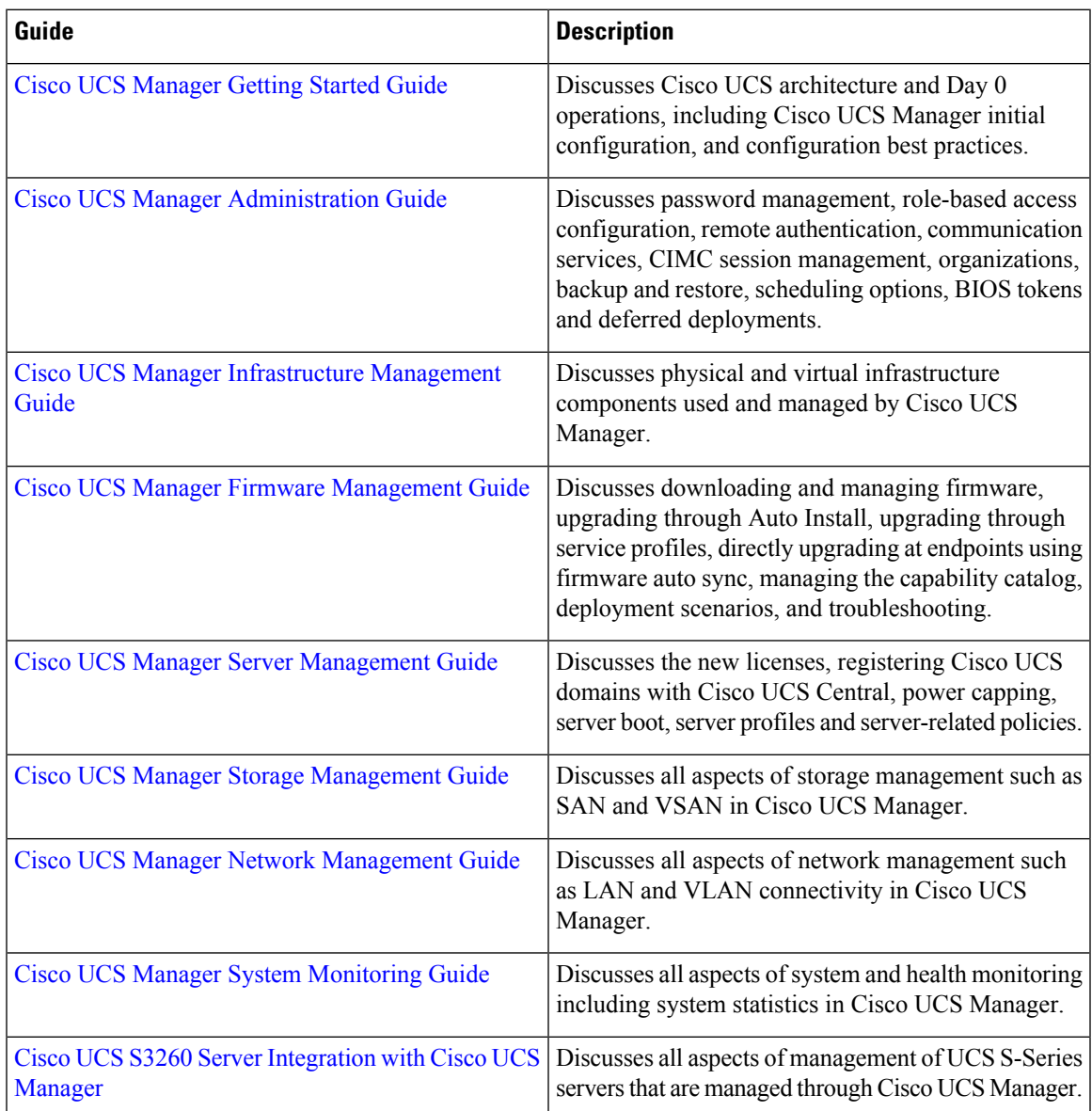

 $\mathbf I$ 

٦